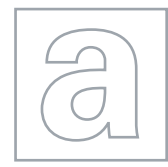

## UNIVERSITY OF CAMBRIDGE INTERNATIONAL EXAMINATIONS General Certificate of Education Advanced Level

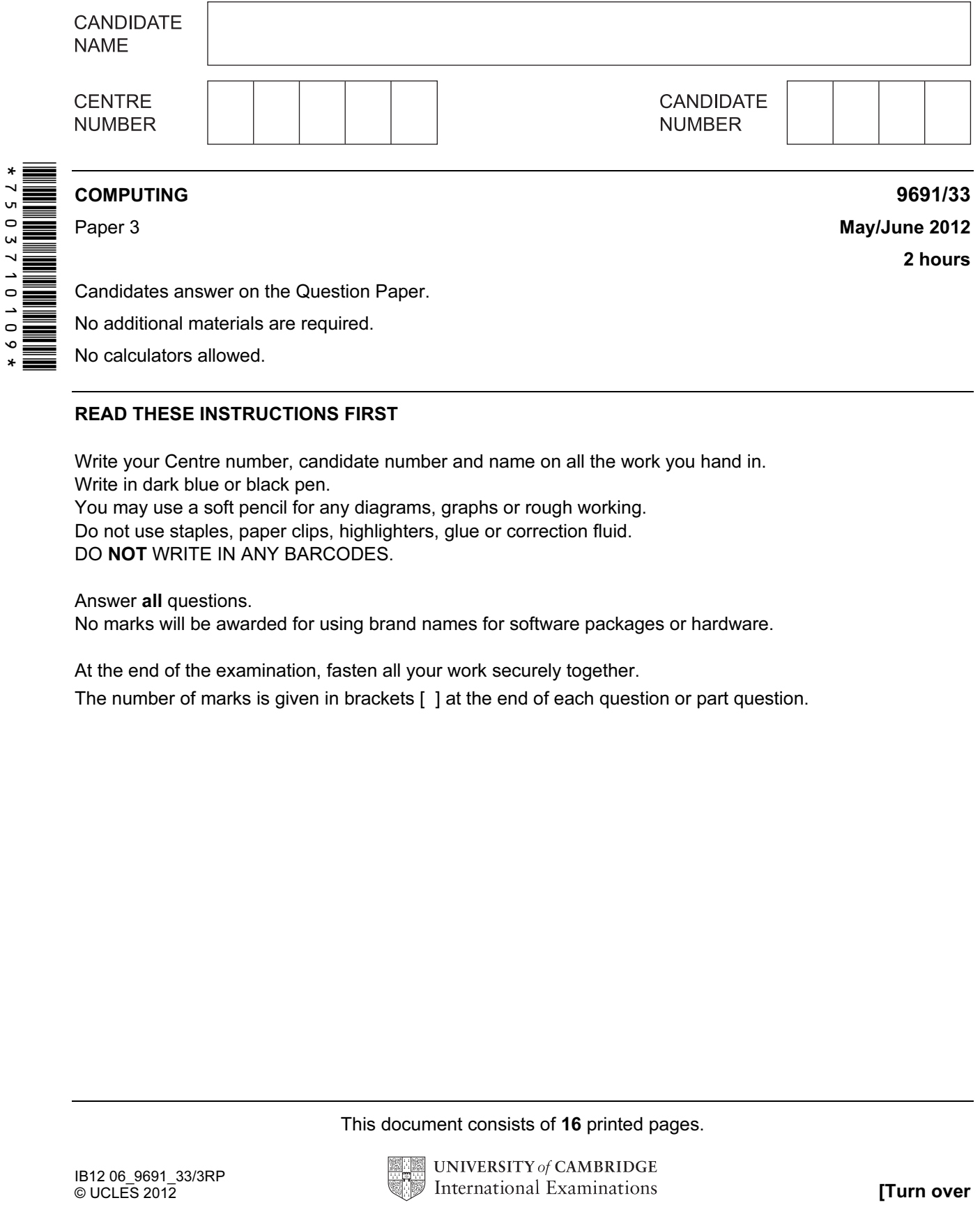

## READ THESE INSTRUCTIONS FIRST

Write your Centre number, candidate number and name on all the work you hand in. Write in dark blue or black pen. You may use a soft pencil for any diagrams, graphs or rough working. Do not use staples, paper clips, highlighters, glue or correction fluid.

DO NOT WRITE IN ANY BARCODES.

## Answer all questions.

No marks will be awarded for using brand names for software packages or hardware.

At the end of the examination, fasten all your work securely together.

The number of marks is given in brackets [ ] at the end of each question or part question.

This document consists of 16 printed pages.

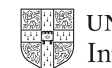

1 A database is designed to store data about all aircraft owned by an airline and the flight schedules.

2

The following table AircraftSchedule was a first attempt at part of the database design.

For Examiner's  $1$ se

Table: AircraftSchedule

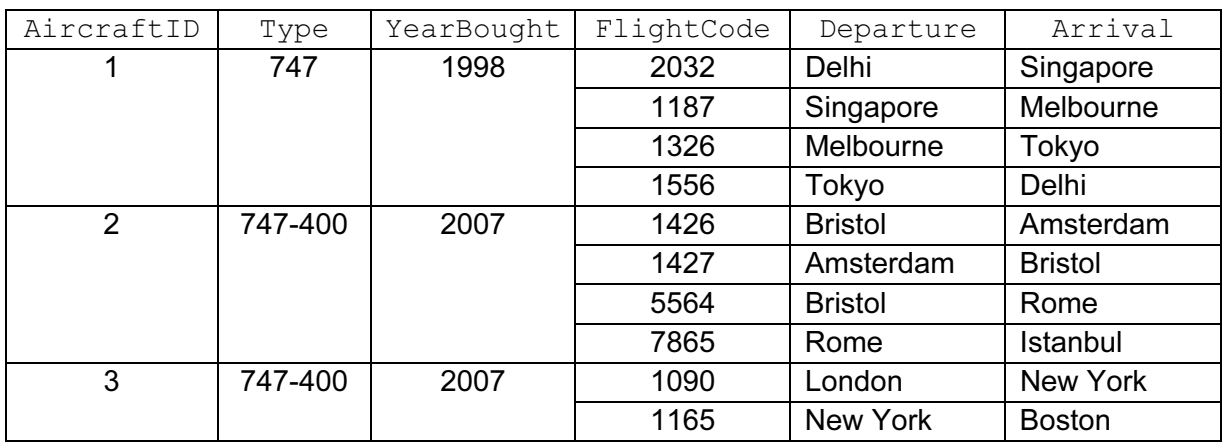

(a) (i) Explain why the table is not in First Normal Form (1NF).

[1]

(ii) Explain your answer in terms of the data above.

[1]

(b) The design is changed to the following:

 Aircraft (AircraftID, Type, YearBought) Schedules (FlightCode, Departure, Arrival)

Using the data given in the original table:

 $(i)$  Show what data is now stored in the table  $\text{Aircraft.}$ 

Table: Aircraft

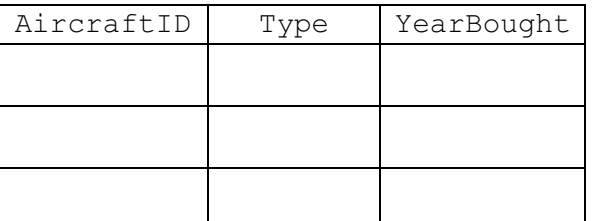

(ii) How many records are now stored in table Schedules?

 $[1]$ 

[1]

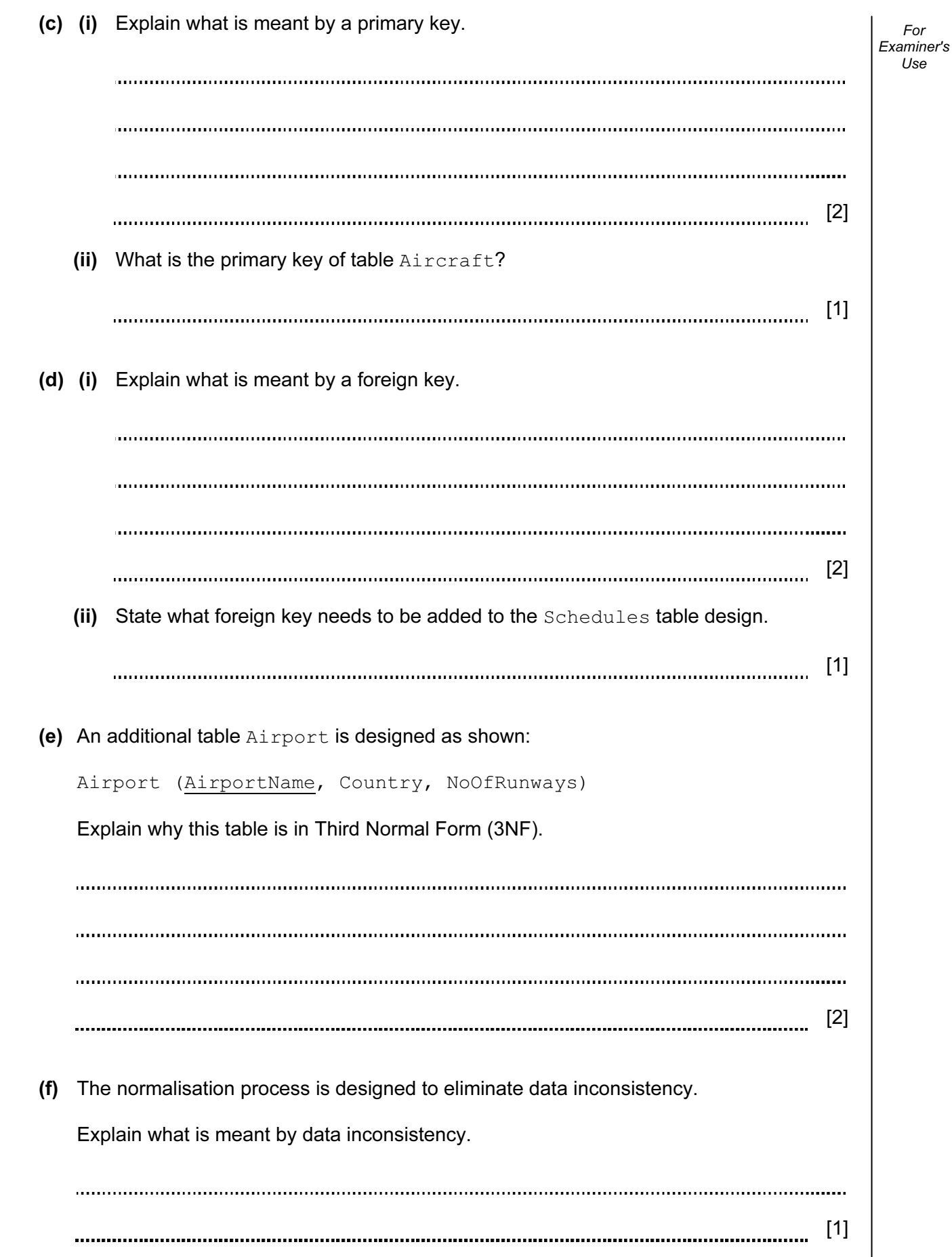

- 2 A binary pattern can be used to represent a variety of different data used in a computer system.
	- (a) The pattern could represent an ASCII character code. The table shows part of the ASCII code table.

ASCII Code Table

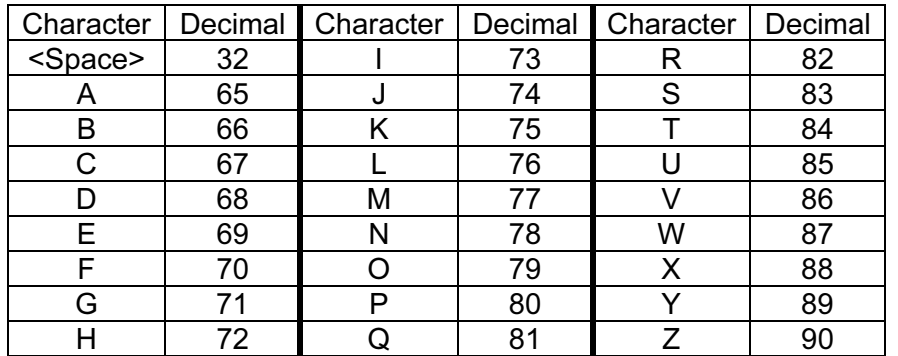

Consider the binary pattern: 0100 1110.

- (i) What character is represented by this binary pattern?
- $[1]$  (ii) What is the hexadecimal for this binary pattern? [1] (b) (i) A computer system needs to be able to store positive and negative integers. Two possible representations are: sign and magnitude two's complement. Describe two advantages of using two's complement.
	- (ii) The integers -13 and +59 are to be added using two's complement addition. Show your working.

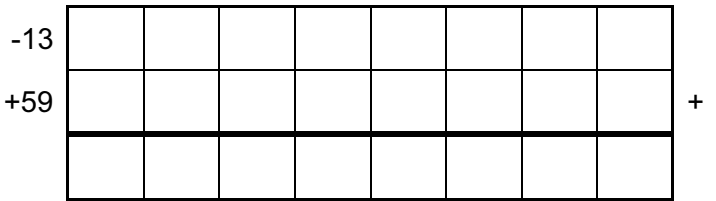

 $[3]$ 

[2]

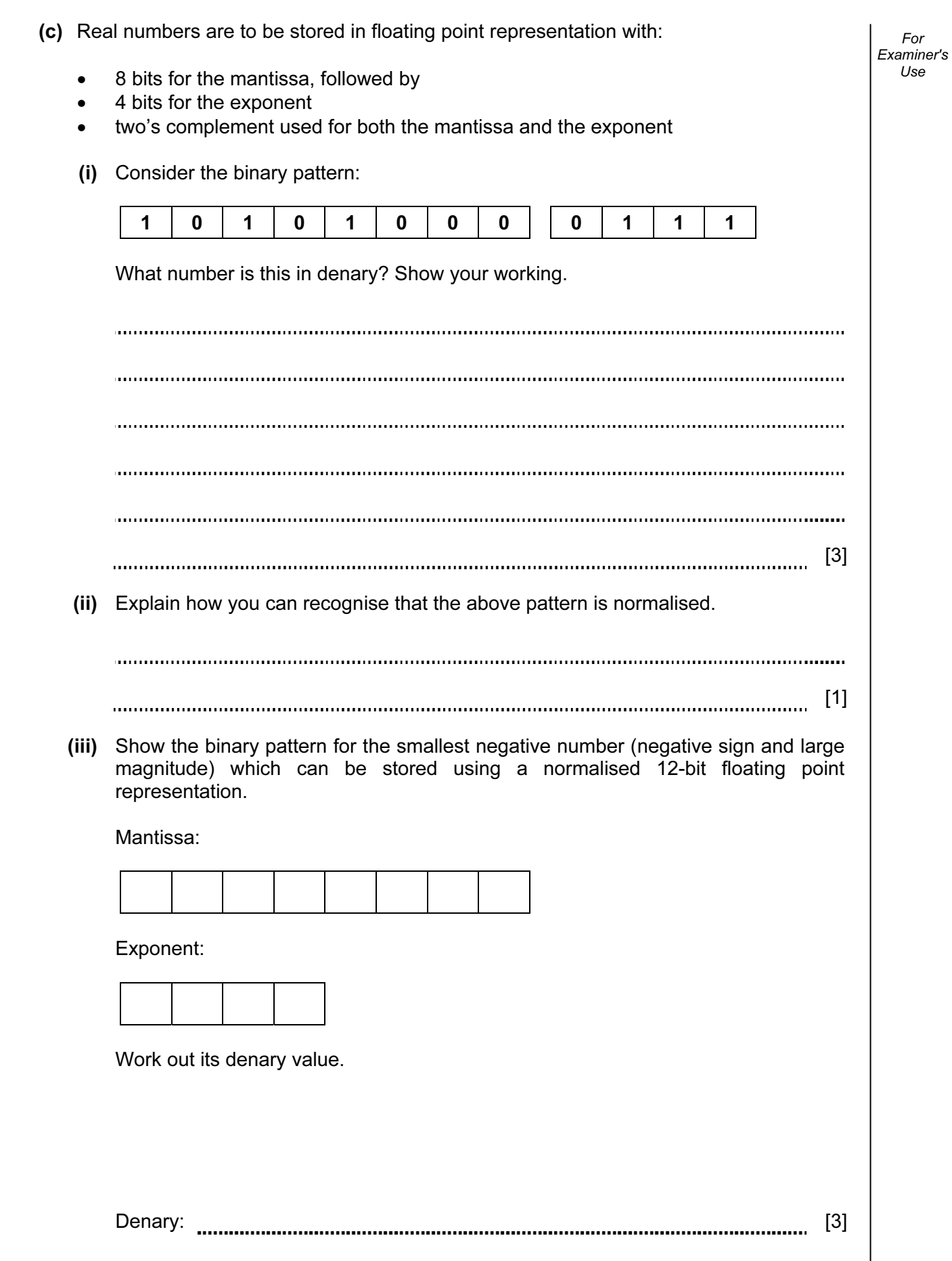

## © UCLES 2012 9691/33/M/J/12 [Turn over www.theallpapers.com

3 A linked list is to be implemented with the data structures described in the variable table. The countries are to be organised in alphabetical order.

For Examiner's Use

| Identifier  | Data Type              |                | Description                                                        |                |         |  |
|-------------|------------------------|----------------|--------------------------------------------------------------------|----------------|---------|--|
| Country     | ARRAY [250] OF STRING  |                | Stores the country names                                           |                |         |  |
| Pointer     | ARRAY [250] OF INTEGER |                | Array index which points to the next<br>country in the linked list |                |         |  |
| HeadPointer | INTEGER                |                | Array index pointing to the first<br>country in the linked list    |                |         |  |
| HeadPointer |                        |                |                                                                    |                |         |  |
|             |                        | Country        |                                                                    |                | Pointer |  |
|             | 1                      | SWEDEN         |                                                                    | 1              |         |  |
|             | $\overline{2}$         | <b>DENMARK</b> |                                                                    | $\overline{2}$ |         |  |
|             | 3                      | INDIA          |                                                                    | 3              |         |  |
|             | 4                      | COLUMBIA       |                                                                    | $\overline{4}$ |         |  |
|             | 5                      | BANGLADESH     |                                                                    | 5              | 4       |  |
|             | 6                      | <b>NEPAL</b>   |                                                                    | 6              |         |  |
|             | 7                      | MAURITIUS      |                                                                    | $\overline{7}$ |         |  |
|             |                        |                |                                                                    |                |         |  |

(a) Complete the above diagram showing all the pointer values for this linked list. [4]

250 250

6

 $\overline{\phantom{a}}$ 

(b) The following pseudocode uses the linked list to output all country names which are alphabetically before a requested country. For example, the user inputs NEPAL – the pseudocode outputs all the values which are alphabetically before NEPAL.

Fill in the gaps in the pseudocode.

```
INPUT RequestedValue 
IF Example 18 The continuum of the continuum of the continuum of the continuum of the continuum of the continuum of the continuum of the continuum of the continuum of the continuum of the continuum of the continuum of th
      THEN
            //special case – the list is empty ... 
            OUTPUT "Linked list is empty" 
       ELSE
           Current ← HeadPointer
            REPEAT 
                 IF Country[Current] < RequestedValue
                     THEN
                          OUTPUT Country[Current] 
                          Current ← 
                     ELSE 
                          NoMoreValues ← TRUE 
                 ENDIF
           UNTIL NoMoreValues = TRUE (3)
```
 (c) An algorithm is to be designed which inputs a requested country and outputs all the values in the linked list after this country.

Describe how, using the pointers, this algorithm works.

[4] 

(d) A linked list is maintained for capital cities using arrays Capital and Pointer. An algorithm is required to delete a value from the linked list. The algorithm will use the following variables:

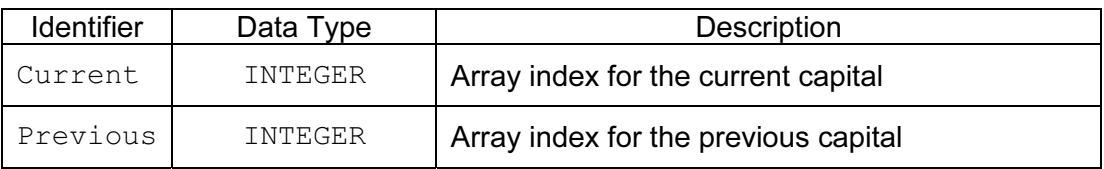

9

 The following diagram shows the first three capitals in the linked list. We are about to delete CANBERRA.

 The list has been searched from the HeadPointer position until the capital to be deleted, CANBERRA, is found.

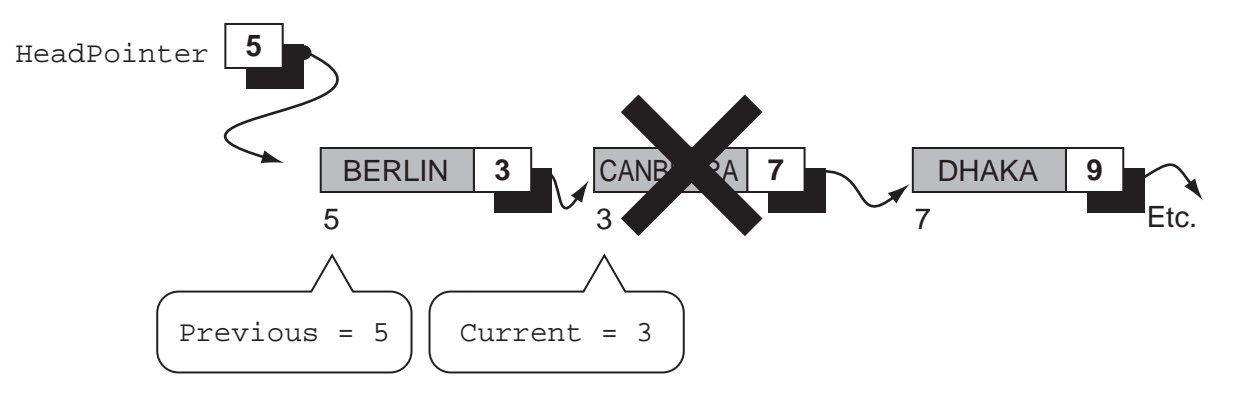

 Describe the steps in the algorithm to delete CANBERRA from the linked list. (Do not attempt to write the complete algorithm.)

[4] 

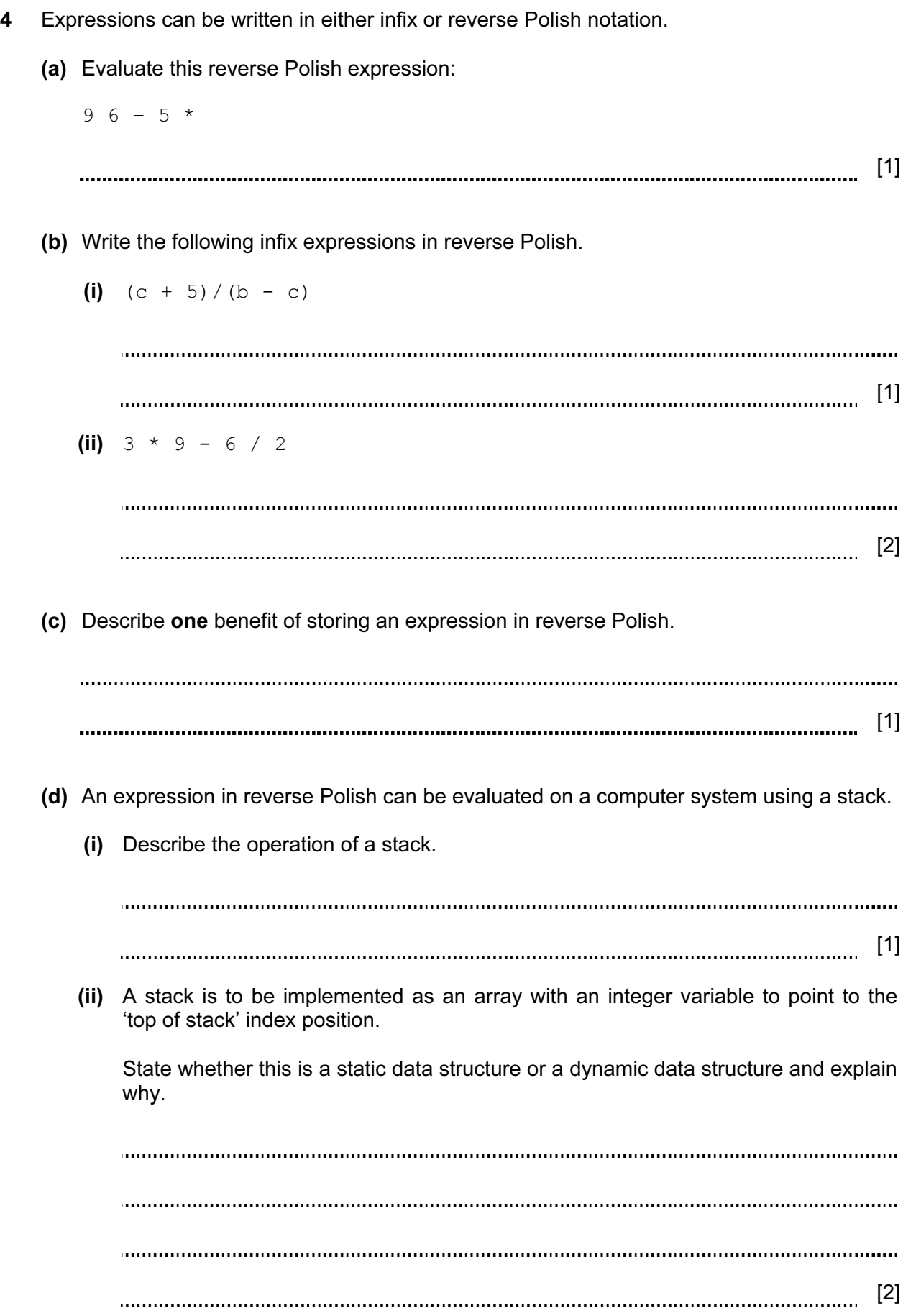

(iii) The reverse Polish expression  $4 \ 7 \ * \ 2 \ + \ 5 \ /$  is to be evaluated using a stack. The first available location on the stack is 1.

Show how the contents of the stack change as this expression is evaluated.

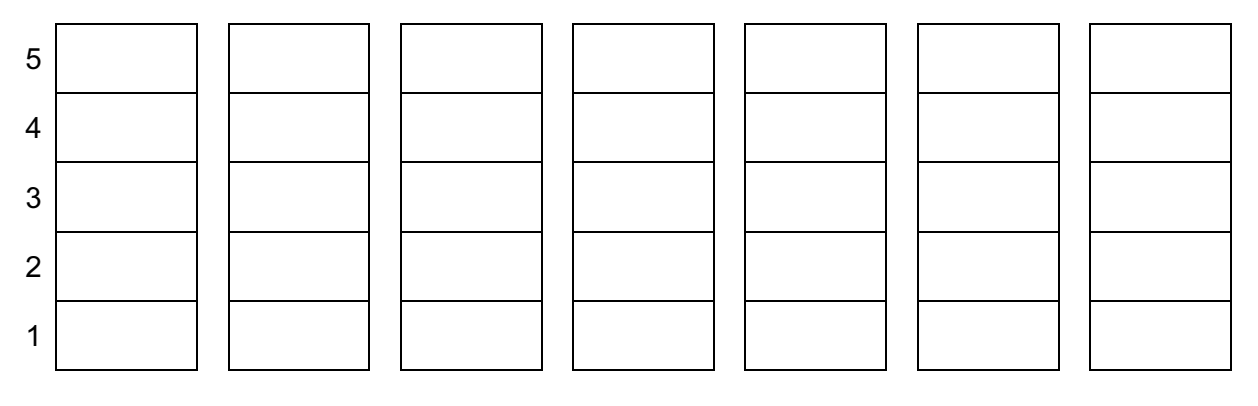

 $[4]$ 

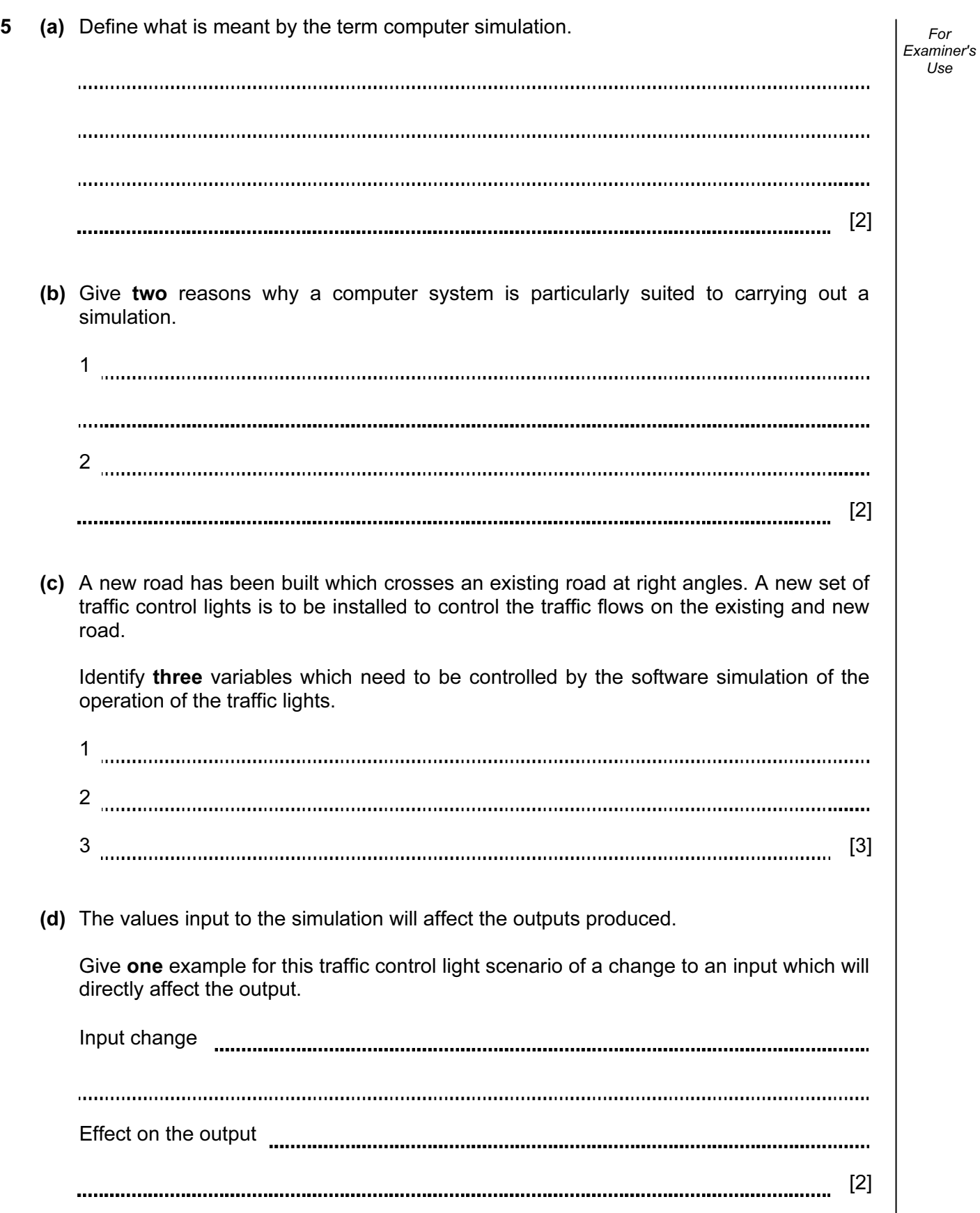

For

Use

6 The table shows the assembly language instructions for a processor which has one general purpose register – the Accumulator.

For Examiner's  $1$ se

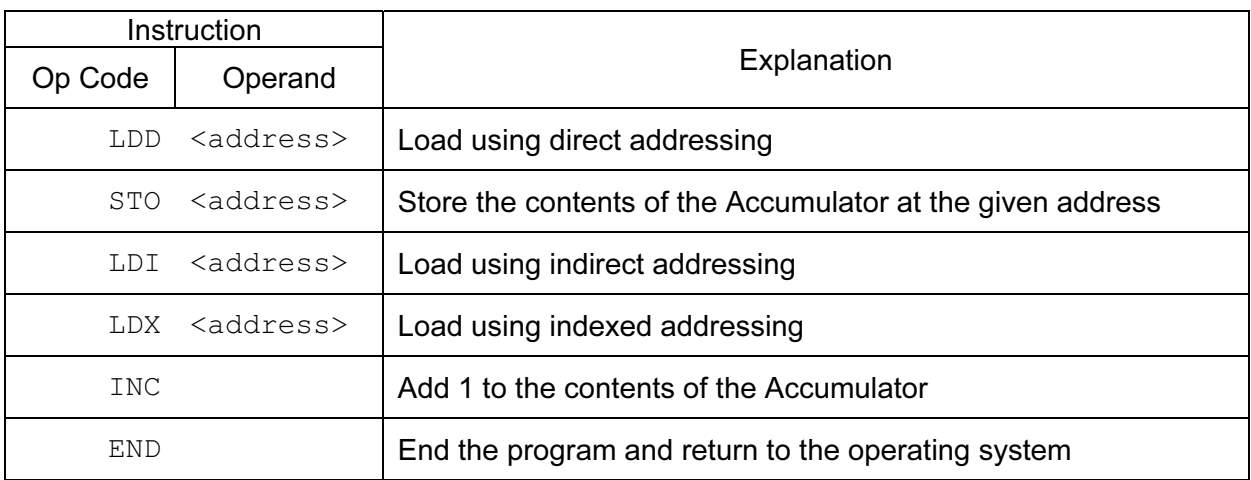

 (a) Write on the diagram to explain the assembly language instruction shown below. Show the contents of the Accumulator after the execution of the instruction.

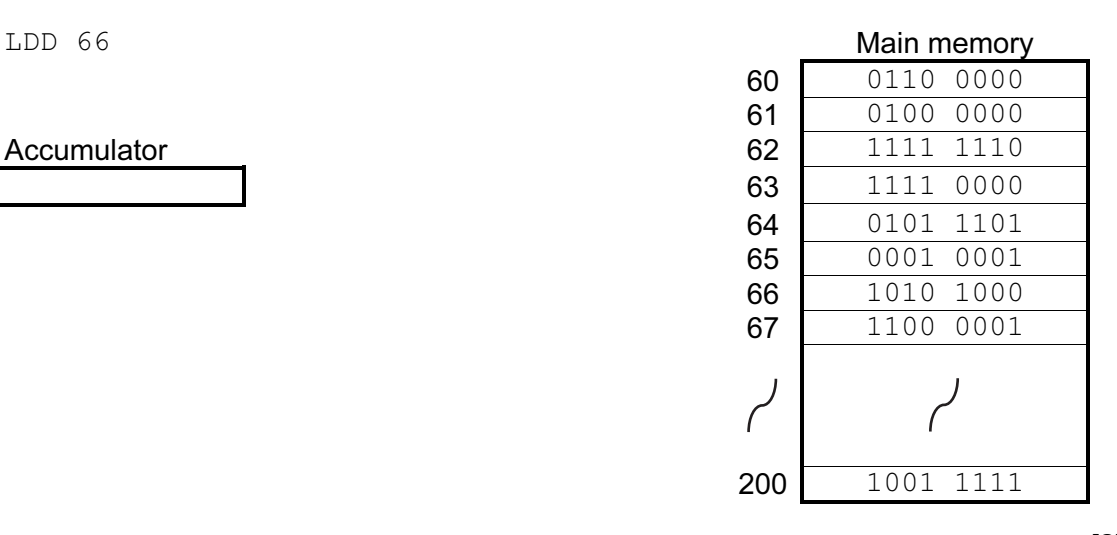

[2]

 (b) Write on the diagram to explain the assembly language instruction shown. Show the contents of the Accumulator after the execution of the instruction.

**Accumulator** 

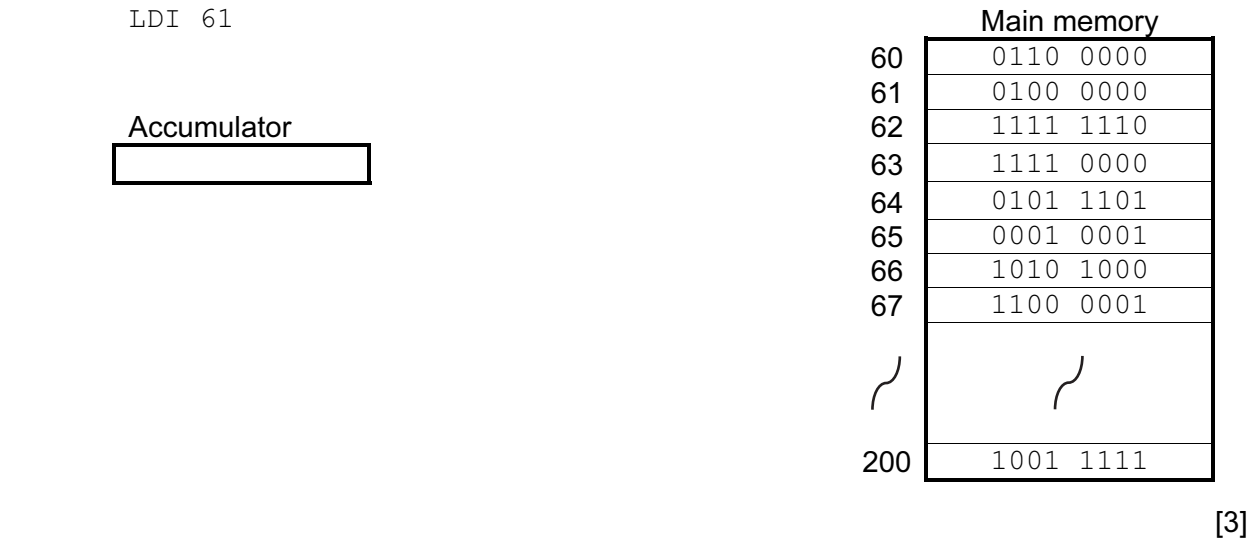

 (c) Trace this assembly language program using the given trace table. The first instruction of the program is loaded into main memory at address 200.

14

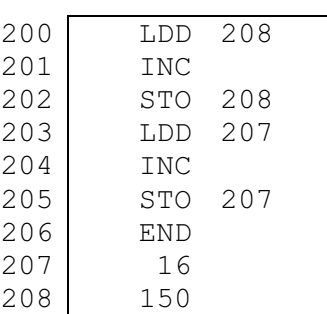

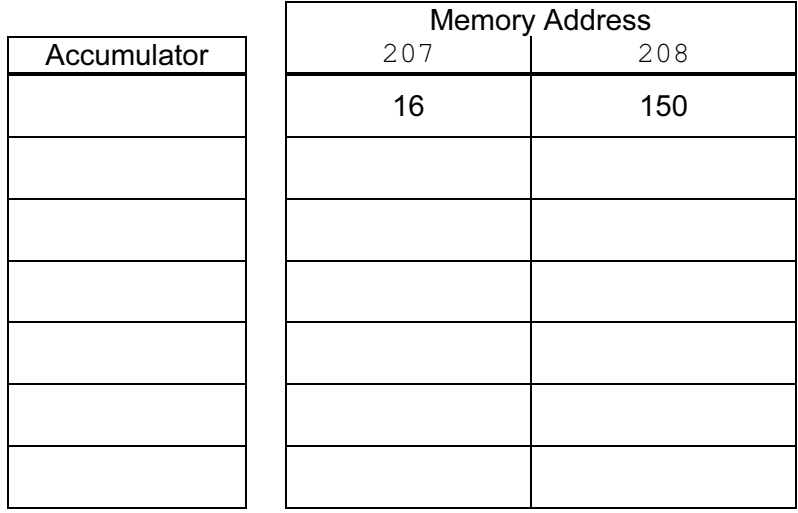

 $[4]$ 

 (d) Explain the relationship between assembly language instructions and machine code instructions.

[1]

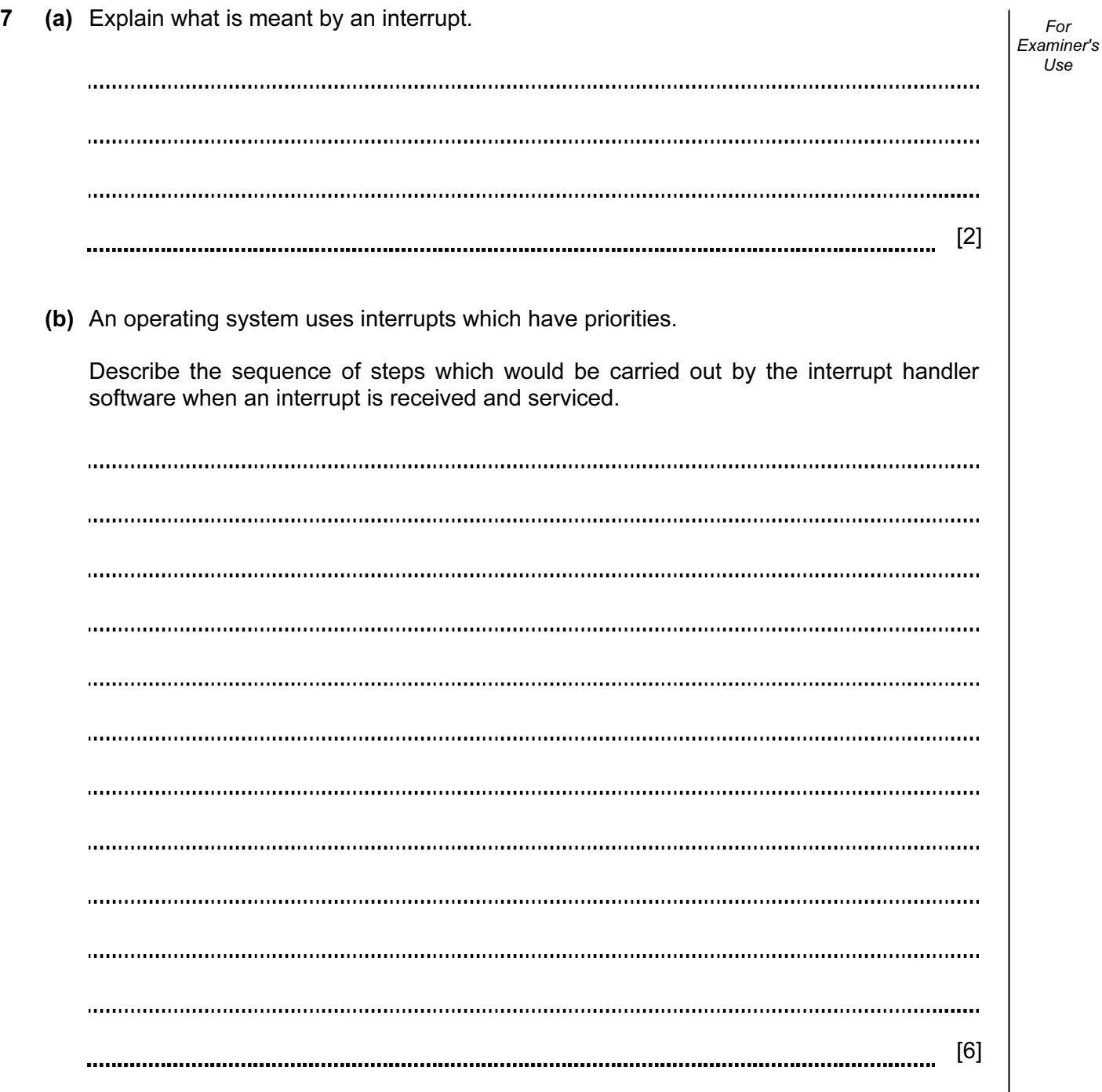

 (c) Modern personal computer operating systems support multi-tasking. One of the modules of such an operating system will be for memory management.

Describe two different strategies which could be used to manage the available main memory.

1 2 [6] (d) Once a process finishes and memory becomes available, the scheduler will decide which process/job is to be loaded next. State three attributes of a process which are used to assess which job will be the next to be loaded into main memory.

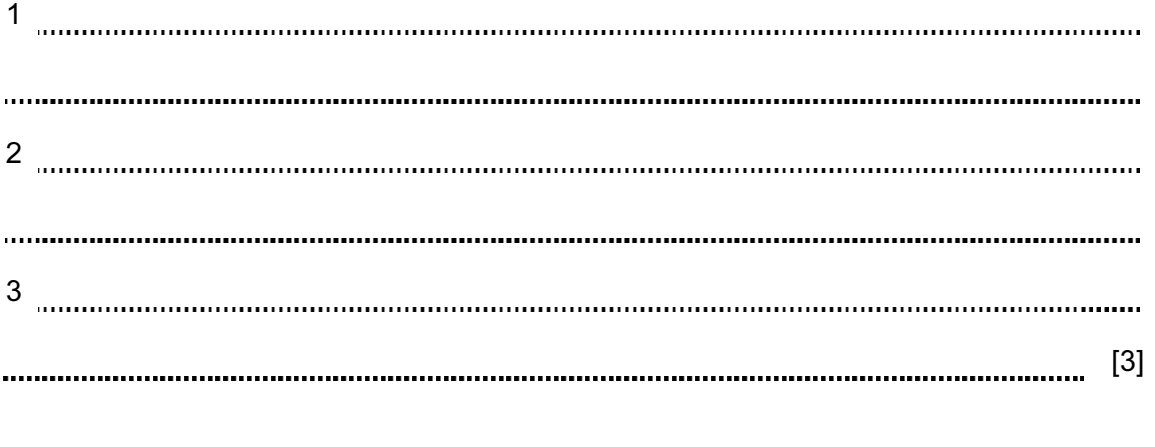

Permission to reproduce items where third-party owned material protected by copyright is included has been sought and cleared where possible. Every reasonable effort has been made by the publisher (UCLES) to trace copyright holders, but if any items requiring clearance have unwittingly been included, the publisher will be pleased to make amends at the earliest possible opportunity.

University of Cambridge International Examinations is part of the Cambridge Assessment Group. Cambridge Assessment is the brand name of University of Cambridge Local Examinations Syndicate (UCLES), which is itself a department of the University of Cambridge.